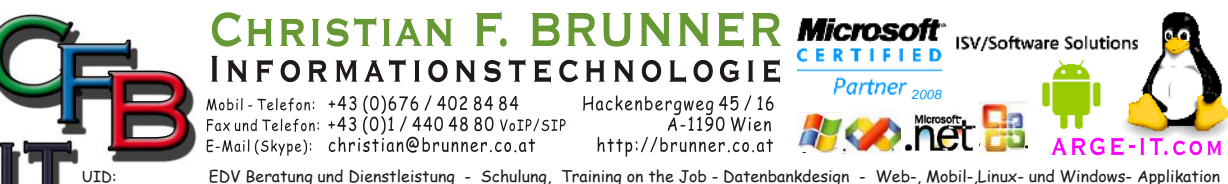

EDV Beratung und Dienstleistung - Schulung, Training on the Job - Datenbankdesign - Web-, Mobil-,Linux- und Windows- Applikation Online redaktionelle Belange - Mitglied beim Österreichischen Journalisten Club - Web Hosting - Außer Haus sichern am FTP-Server ATU53179607

#### **VNC ROUTER VERBINDUNG**

#### **Server**

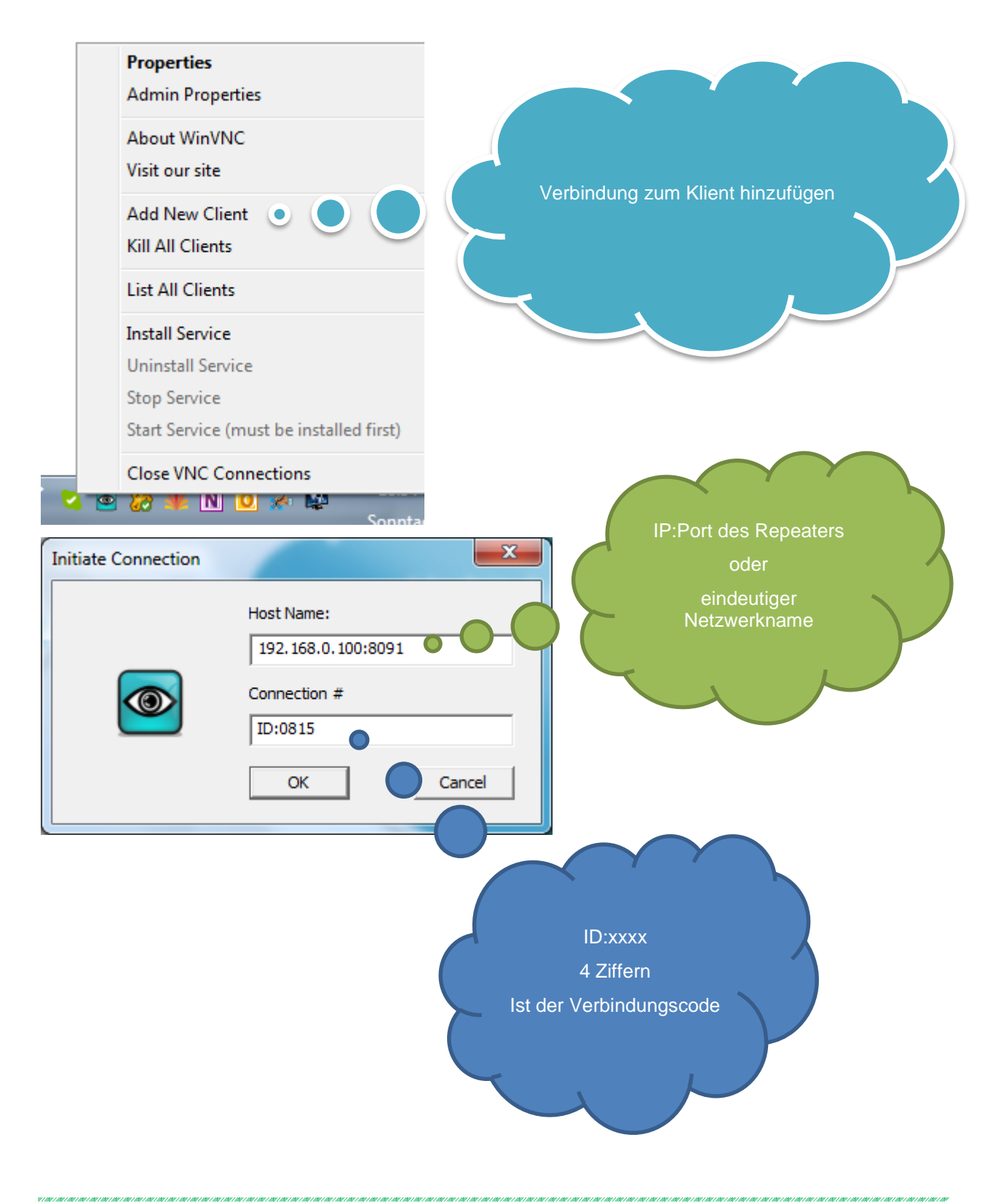

#### **HRISTIAN F. BRUNNER Microsoft** ISV/Software Solutions CERTIFIED **INFORMATIONSTECHNOLOGIE** Mobil - Telefon: +43 (0)676 / 402 84 84<br>Fax und Telefon: +43 (0)1 / 440 48 80 VoIP/SIP Hackenbergweg 45 / 16<br>A-1190 Wien<br>http://brunner.co.at *2008* E-Mail (Skype): christian@brunner.co.at GI UID:

EDV Beratung und Dienstleistung - Schulung, Training on the Job - Datenbankdesign - Web-, Mobil-,Linux- und Windows- Applikation Online redaktionelle Belange - Mitglied beim Österreichischen Journalisten Club - Web Hosting - Außer Haus sichern am FTP-Server ATU53179607

# **VNC ROUTER VERBINDUNG**

# **Viewer**

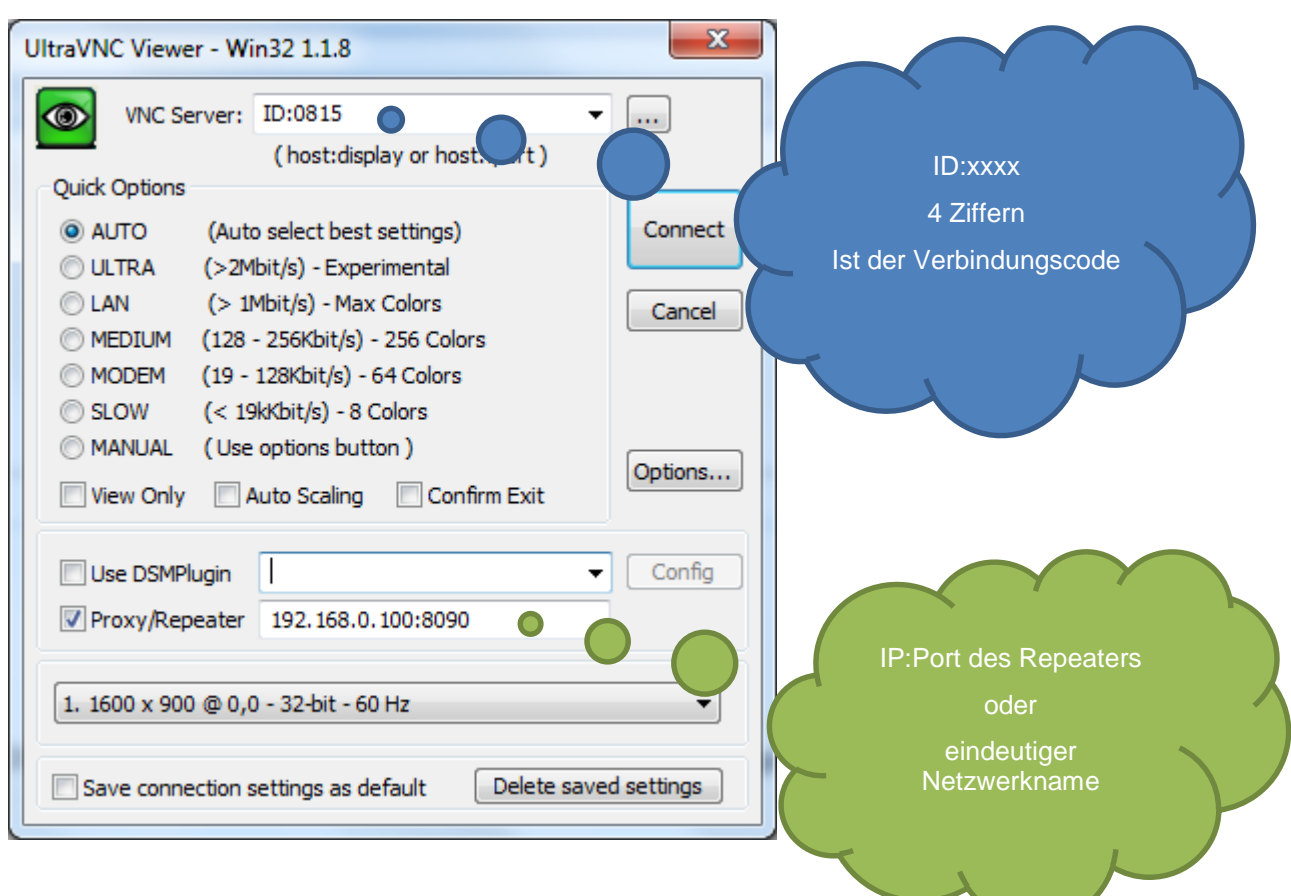

# **Standards**

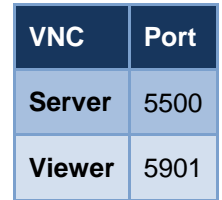

#### **Einstellungen über Telnet:**

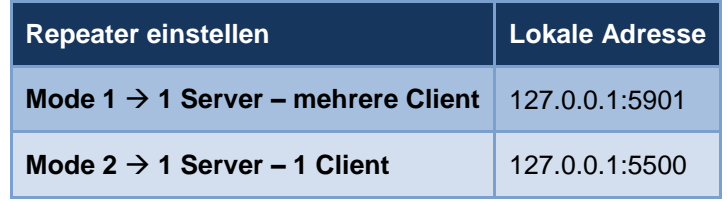